## eVidyalaya Half Yearly Report

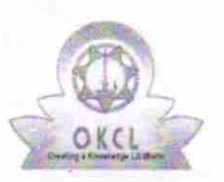

Department of School & Mass Education, Govt. of Odisha

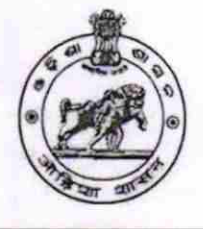

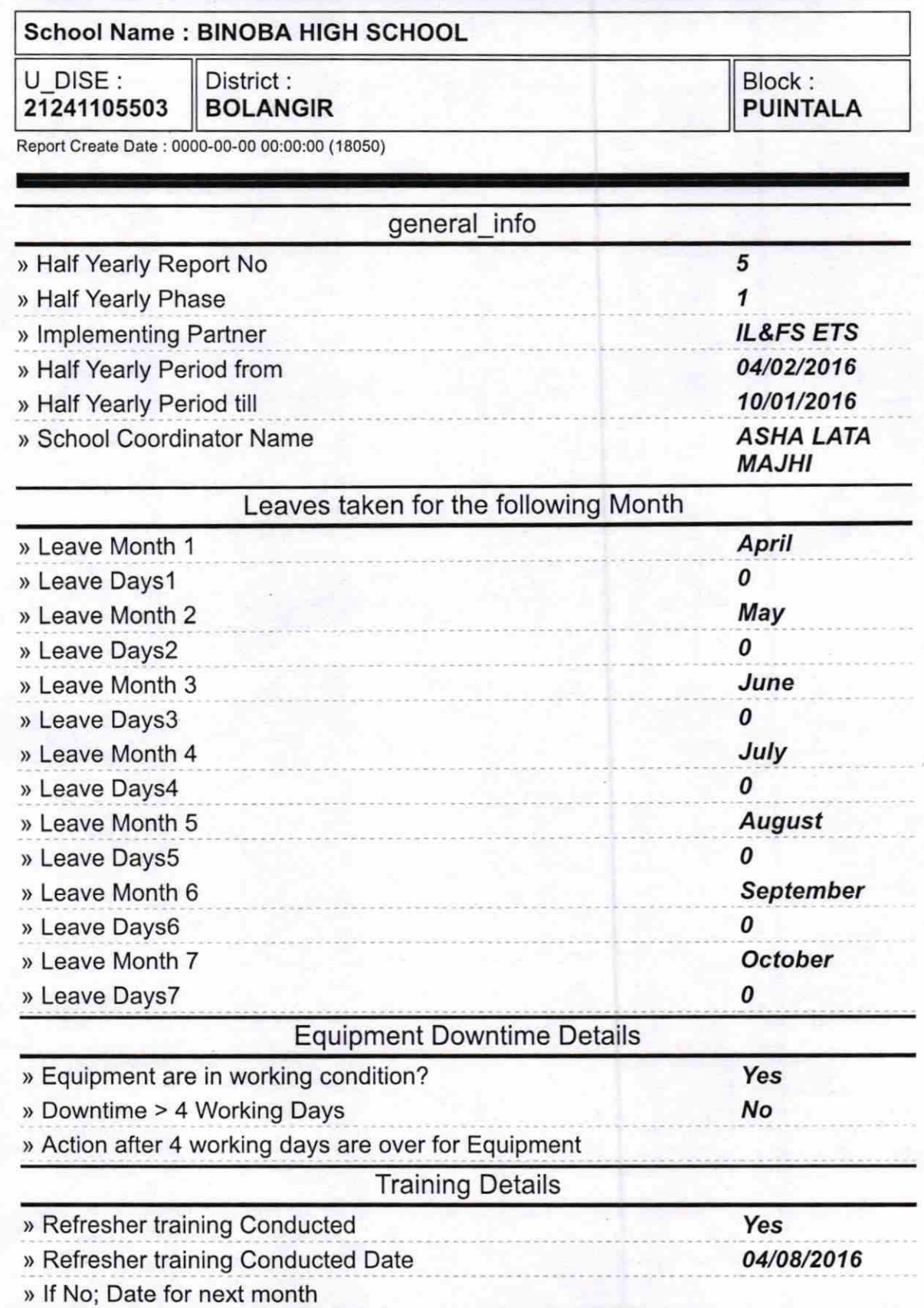

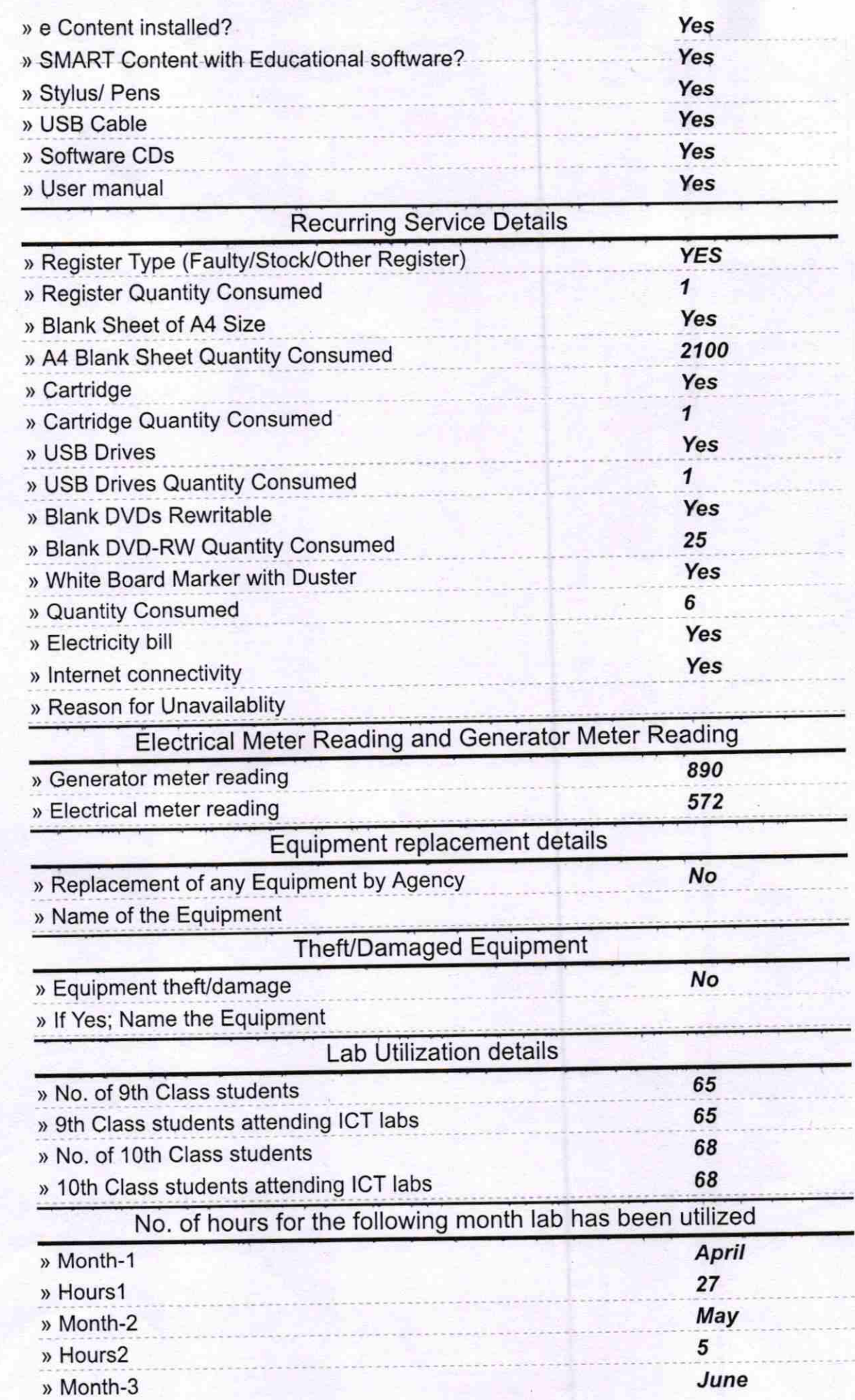

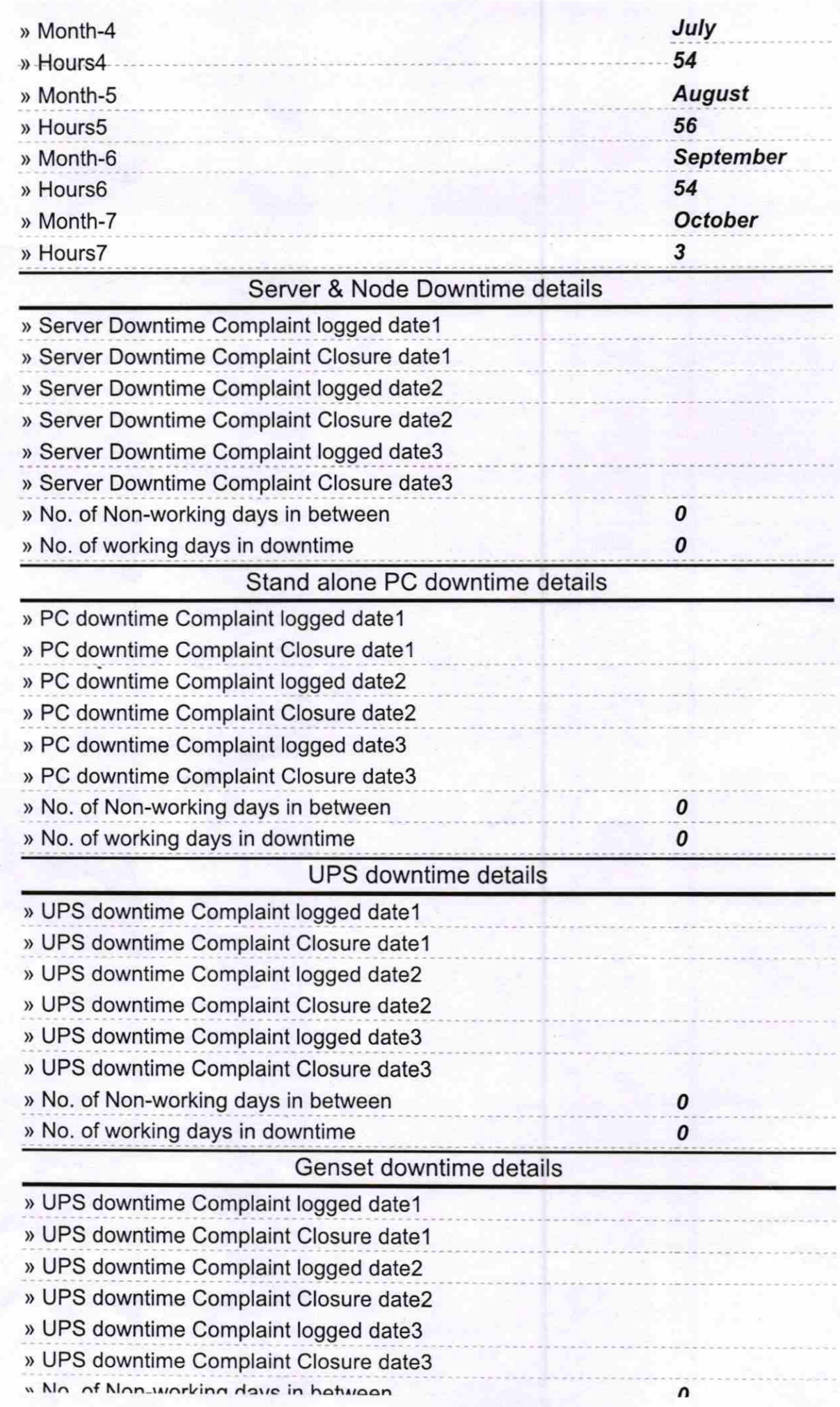

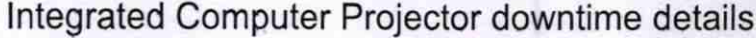

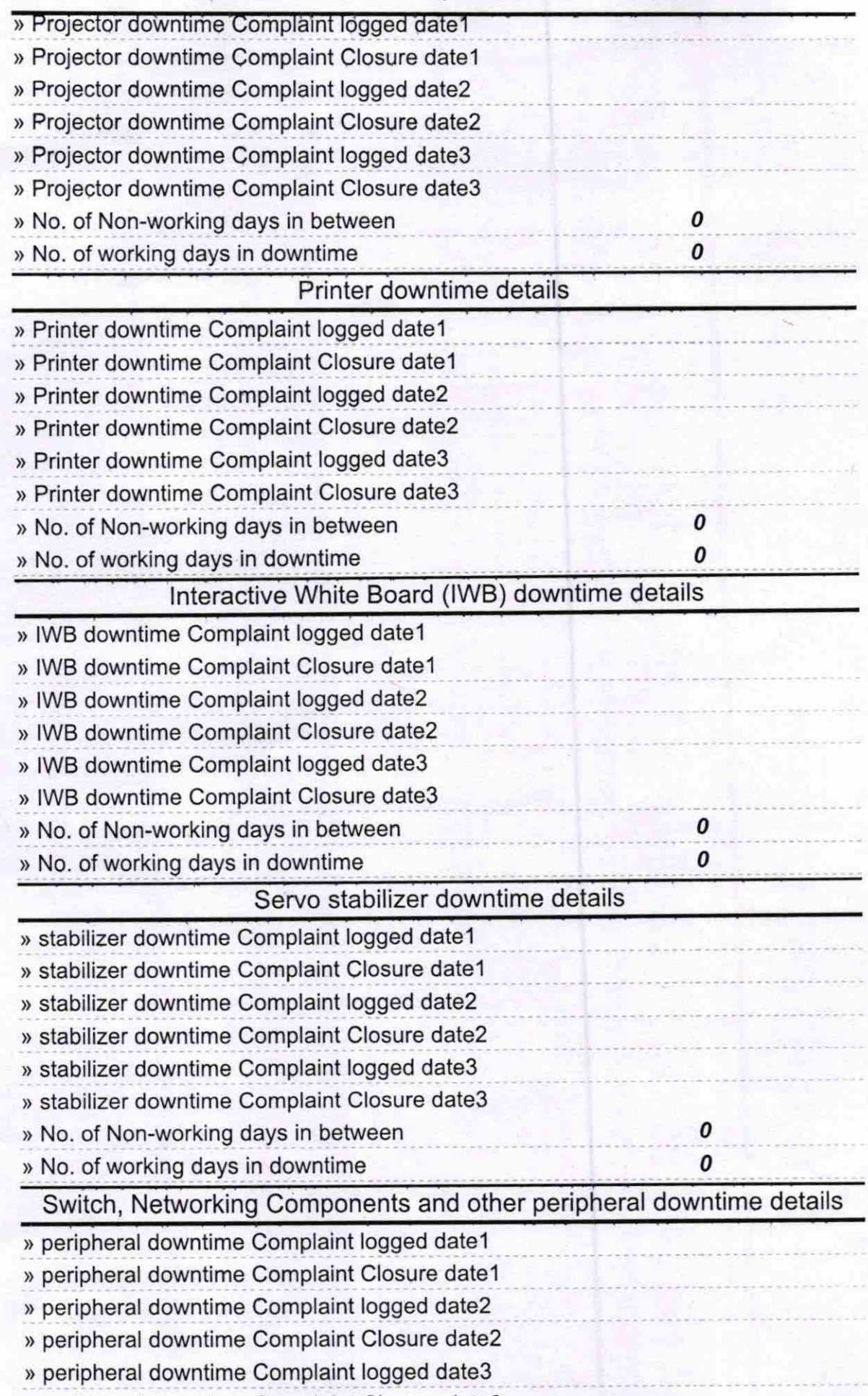

far<br>J

Signature of Head Master/Mistress with Seal

ingba Govt. (New) High School<br>Chhatamakhna, Bolangis